## Becoming an Endorsed Technology Partner

An overview of Gallagher's 6 step process to become an Endorsed Technology Partner.

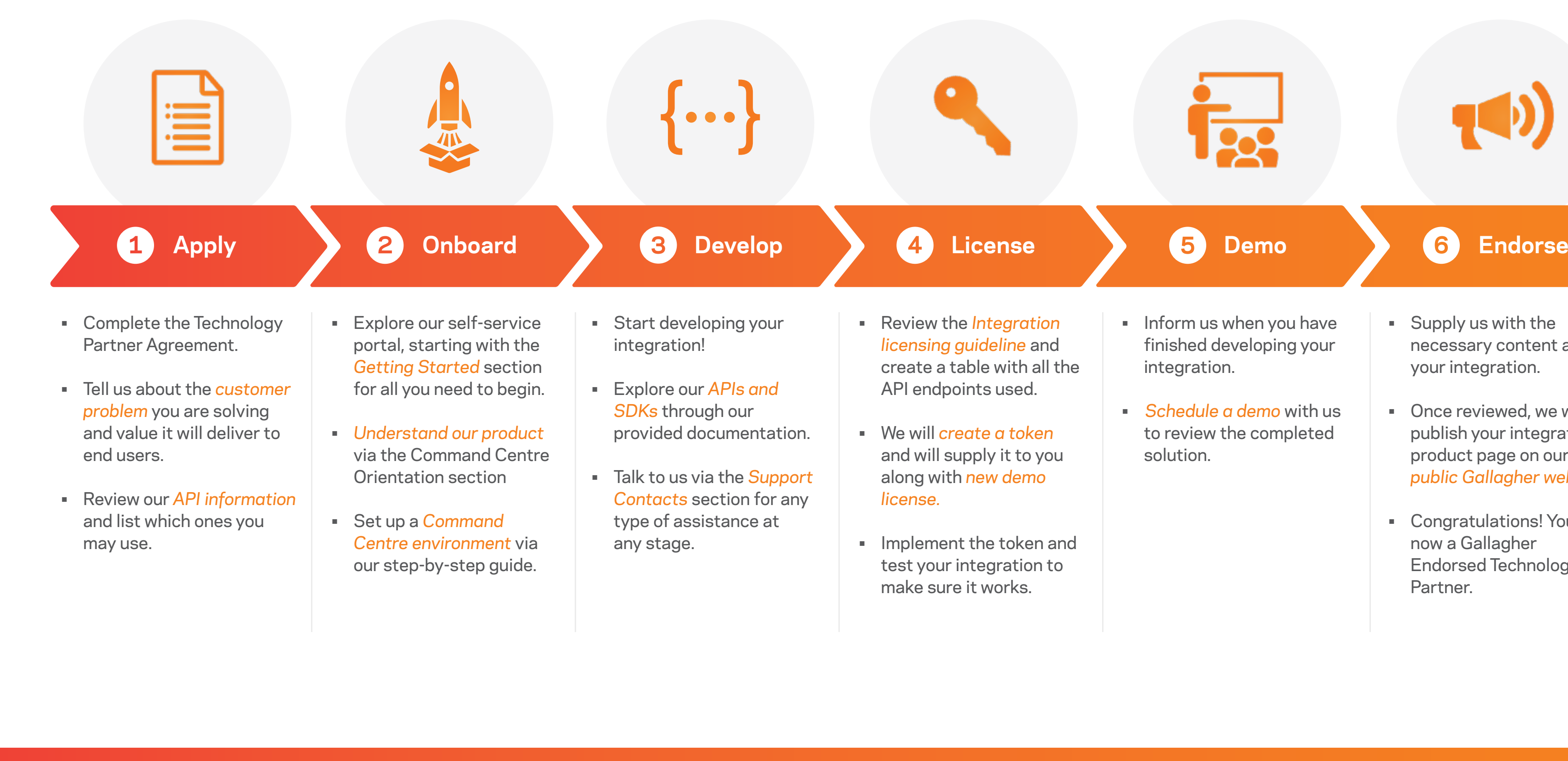

क्रि

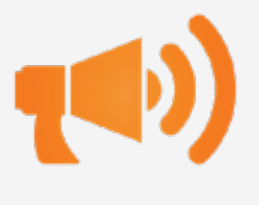

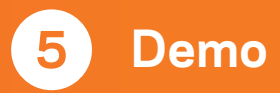

- Inform us when you have finished developing your integration.
- *Schedule a demo* with us to review the completed solution.

• Supply us with the necessary content about your integration.

- Once reviewed, we will publish your integration's product page on our *public Gallagher website*.
- Congratulations! You are now a Gallagher Endorsed Technology Partner.

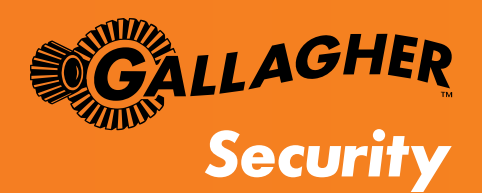